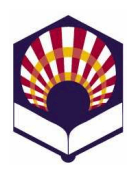

## **TEORÍA DE AUTÓMATAS Y LENGUAJES FORMALES**

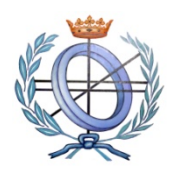

Ingeniería Técnica en Informática de Sistemas Segundo curso

Departamento de Informática y Análisis Numérico Escuela Politécnica Superior Universidad de Córdoba Curso académico 2013 – 2014

# **TRABAJO DE PRÁCTICAS**

## **Convocatoria de junio de 2014**

### **Observación**

- o El enunciado del trabajo de prácticas coincide con el propuesto en el último curso en el que la asignatura tuvo docencia:
	- Curso académico 2010 2011
- o El trabajo se podrá hacer de forma individual o por parejas.
- o Entrega:
	- $\blacksquare$  Fecha:
		- $\checkmark$  Hasta las 9:00 horas del lunes 16 de junio de 2014.
	- Modo de entrega
		- $\checkmark$  Subida de un fichero comprimido "zip" a la tarea de moodle.
- El objetivo de la práctica de esta asignatura es diseñar e implementar un "**traductor" de pseudocódigo** utilizando las herramientas **LEX y YACC**.
- EL trabajo práctico se dividirá en cuatro partes o tareas:
	- 1. Especificación del lenguaje fuente
	- 2. Construcción del analizador léxico
	- 3. Construcción del analizador sintáctico
	- 4. Generación de código

#### **1. Especificación del lenguaje fuente**

- La primera tarea consistirá en **redactar** una especificación del pseudocódigo que se va a utilizar.
- Como ejemplo se puede utilizar la especificación detallada en http://pseint.sourceforge.net/pseudocodigo.php, aunque los estudiantes podrá modificarla como consideren más oportuno.
- Para **aprobar** la práctica, el pseudocódigo deberá contener los siguientes elementos, **como mínimo**:
	- o Tipos de datos:
		- **Numéricos**
		- Constantes de cadena
	- o Operadores:
		- Aritméticos básicos:
			- $\checkmark$  suma (+), resta (-), multiplicación (\*), división (/), módulo (%) y potencia (^)
		- **Lógicos:** 
			- $\checkmark$  y, o, no
		- Relacionales:
			- $\checkmark$  Mayor que, menor que, distinto
	- o Sentencias:
		- Asignación, que almacena el valor de una expresión en una variable
		- Condicional simple: si ... entonces ...
		- Condicional compuesta: si ... entonces .... si\_no ...
		- **Bucles:** 
			- $\checkmark$  mientras
			- $\checkmark$  para
			- $\checkmark$  repetir ... hasta que
		- $\blacksquare$  Fntrada/ salida:
			- $\checkmark$  funciones LEER y ESCRIBIR que leen desde el teclado y escriben por la pantalla el valor de una variable o constante.
- Para optar a una calificación de **notable**, además de los elementos anteriores, la práctica deberá contener:
	- o Tipos de datos: arrays unidimensionales.
	- o Variables de cadena
	- o Operadores para concatenar cadenas y concatenar valores numéricos a cadenas.
	- o Sentencia condicional de selección múltiple
- Para optar a una calificación de **sobresaliente**, además de los elementos anteriores, la práctica deberá contener
	- o Tipos de datos: arrays n-dimensionales.
- o Permitir la existencia de funciones o sub-programas, a los que se les puedan pasar parámetros (al menos por "valor") y puedan devolver un resultado.
- El resultado de la especificación será un **documento** en el que los estudiantes describirán de manera detallada los elementos del lenguaje para el que va a construir el traductor.
- Este documento se deberá denominar
	- o **pseudocodigo.pdf**

#### **2. Construcción del analizador léxico**

- Una vez realizada la especificación, la siguiente tarea consistirá en construir un analizador léxico que permita reconocer todos los TOKENS o componentes léxicos del lenguaje que anteriormente se ha definido.
- Para ello se utilizará la herramienta LEX, que permite construir analizadores léxicos a partir de definiciones de expresiones regulares.
- El resultado de esta fase será un fichero con la especificación del analizador léxico en formato lex.
- Este documento se deberá denominar
	- o **lexico.l**

#### **3. Construcción del analizador sintáctico**

- Se debe escribir la gramática del lenguaje especificado.
- Esta gramática es el eje de la práctica y debe estar cuidadosamente diseñada, abarcando todas las posibles sentencias que pueden aparecer en un programa fuente.
- Los errores en el diseño de esta gramática obligarán a volver sobre ella más adelante, lo que conlleva pérdidas de tiempo y esfuerzo.
- Es conveniente diseñar la gramática primero con "lápiz y papel" para posteriormente implementarla en YACC.
- La implementación de la gramática utilizando YACC se hace especificando cada una de las reglas de producción de dicha gramática.
- EL resultado de dicha fase será un fichero fuente de YACC con dicha especificación.
- Este documento se deberá denominar
	- o **gramatica.y**

#### **4. Generación de código**

- En esta fase se dotará a la gramática previamente desarrollada de una "semántica", asociando una **acción** a cada una de las reglas de producción de la gramática.
- Dicha acción está escrita en **lenguaje C** y esencialmente consistirá en generar un fragmento del programa objeto.
- El programa objeto, resultado de la compilación podrá estar escrito en cualquier lenguaje de programación.
- En principio el resultado será un programa en **ANSI-C**, compilable con el compilador GNU de c (gcc), aunque los estudiantes puede optar por cualquier otro lenguaje de alto nivel (java, C++, Pascal, etc.) o de nivel de ensamblador (en este caso se recomienda utilizar algún ensamblador "sencillo" como  $ENS2001<sup>1</sup>$  o JASMIN<sup>2</sup>).
- EL resultado de dicha fase será un fichero fuente de YACC con la de las acciones semánticas de cada regla de producción de la gramática
- Este documento se deberá denominar
	- o gramatica\_ampliada.y
- Además, se deberá redactar un fichero "**makefile**" que permita genera el "traductor de pseudocógido" utilizando los ficheros
	- o lexico.l
	- o gramatica\_ampliada.y
	- o y cualquier otro fichero auxiliar que sea necesario

#### **Entrega**

- Se deberá subir a la tarea de *moodle* un fichero comprimido "zip" que contenga los siguientes ficheros:
	- o Leeme.txt:
		- Contendrá el nombre o nombres de los autores del trabajo de prácticas
		- Nombre y descripción de los ficheros contenidos en el fichero comprimido "zip"
		- También se indicará la forma de generar y ejecutar el traductor.
	- o pseudocódigo.pdf
	- o léxico.l
	- o gramatica.y
	- o gramatica\_ampliada.y
	- o makefile
	- o **Al menos** un fichero de ejemplo que contenga un programa escrito en pseudocódigo
		- ejemplo.p (o la extensión que se desee)
	- o Un fichero de ejemplo que contenga la salida generada por el traductor al recibir el fichero *ejemplo.p*
		- ejemplo.c (o la extenxión que corresponda)
	- o y cualquier otro fichero auxiliar que sea necesario

 1 http://usuarios.multimania.es/ens2001/

<sup>&</sup>lt;sup>2</sup> http://jasmin.sourceforge.net/

#### **Evaluación**

- **Importante**
	- o No se admitirá ninguna práctica que tenga conflictos de "desplazamiento – reducción" o "reducción – reducción".
- La evaluación de la práctica se hará mediante
	- o Una presentación del trabajo de prácticas ante el profesor.
	- o La corrección del trabajo realizado:
		- Documentación elaborada
			- $\checkmark$  Pseudocódigo.pdf
			- $\checkmark$  lexico.l
			- $\checkmark$  gramatica.v
			- $\checkmark$  gramatica amplicada.y
			- $\checkmark$  Ficheros con los ejemplos
				- o Se valorará que el código esté debidamente documentado
		- Funcionamiento del traductor de pseudocódigo
- La presentación podrá ser calificada cualitativamente como "mal", "bien" y "muy bien", dependiendo del conocimiento que demuestren los estudiantes de la práctica que han realizado.
- Para poder aprobar el trabajo de prácticas es necesario
	- o Obtener una calificación cualitativa de la presentación de "bien o muy bien"
	- o Haber realizado al menos la funcionalidad mínima exigida al traductor de pseudocódigo